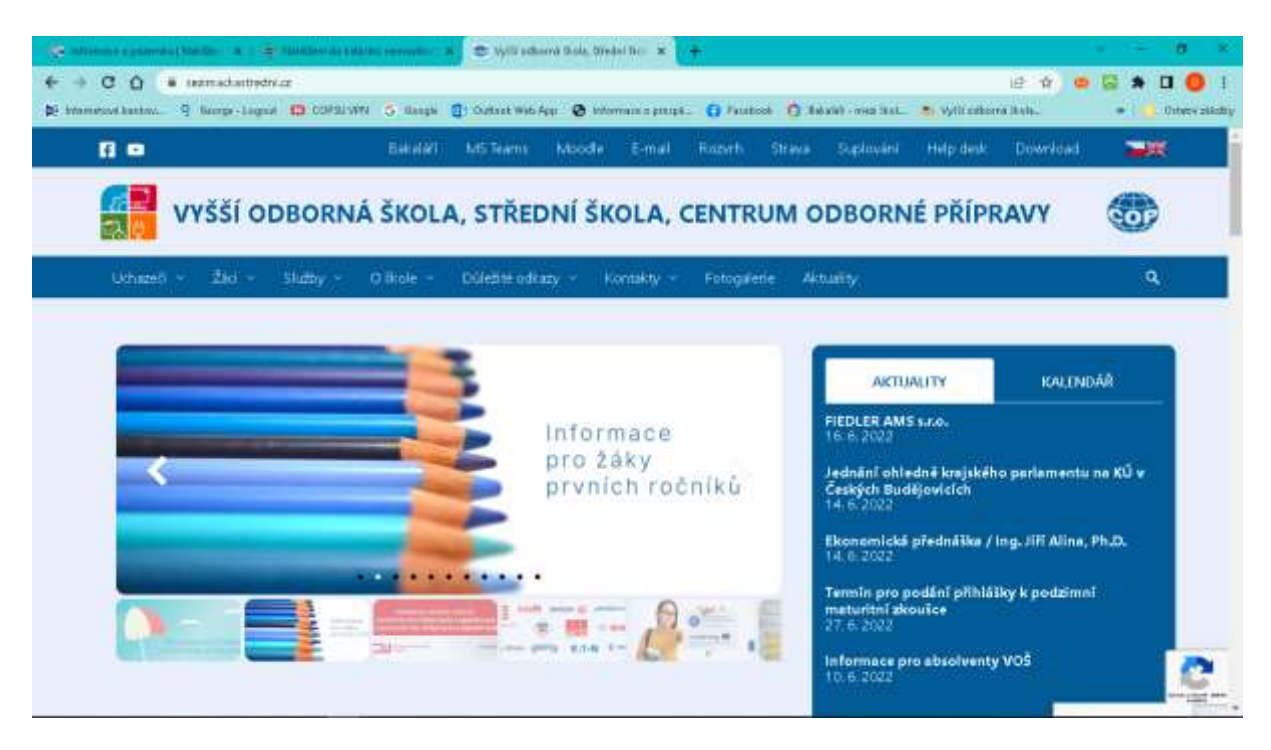

Vysvětlení jednotlivých záložek – odkazy na programy, help desk – nápovědy

**BKL – MOODLE – TEAMS** – možnost přihlášení i mimo školu

**BKL** 

- Komunikace s rodiči, omluvenky
- Bakaláři obsahují zápis hodin, absenci, úkoly
- Vše vidí nejen žáci, ale i rodiče

## MOODLE

- Každý učitel tam má založeny svoje předměty v jednotlivých ročnících
- Žáci jsou přiřazeni do kurzů možnost písemného zkoušení, předání materiálů do výuky, pracovní listy
- Učitel má přehled o tom, zda žáci v daném kurzu pracují zda byli připraveni

## MS TEAMS

- Žáci mají přístup díky OFFICE 365 zdarma
- Výuka umožňuje videokonference, nahrávání hodin, předávání souborů s výukovými materiály, chat, sdílení obrazovky

## Možnost připojení přes vzdálenou plochu

- Mají možnost pracovat s programy, které mají ve škole k dispozici

## OFFICE 365

- Každý žák má po dobu studia zdarma
- Možnost elektronické pošty poštovní schránka o velikosti 50 GB
- Uložiště dokumentů OneDrive

- Programy Word, Excel, PowerPoint, Outlook,…

# HESLA

- Hesla do bakaláře pro děti a pro rodiče
- Hesla do systému
- Vše bude přiděleno na začátku září, žáci si vše vyzkouší při první hodině ICT

Vlastní notebooky ve výuce

- Lze, po domluvě s vyučujím